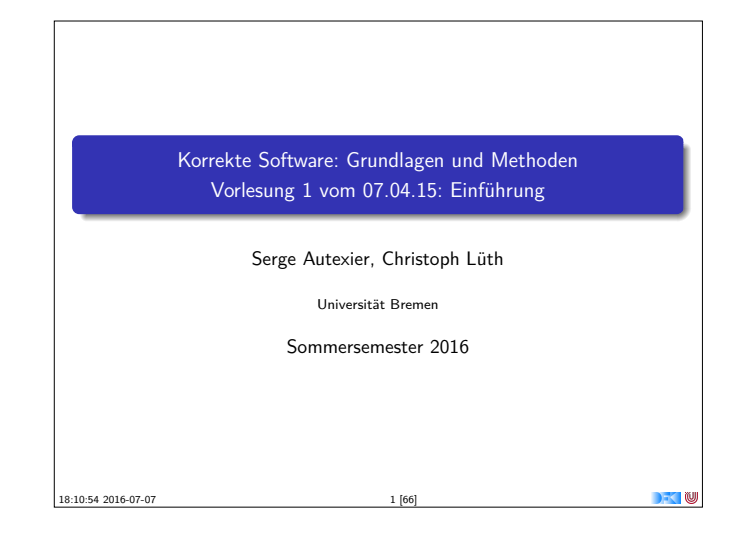

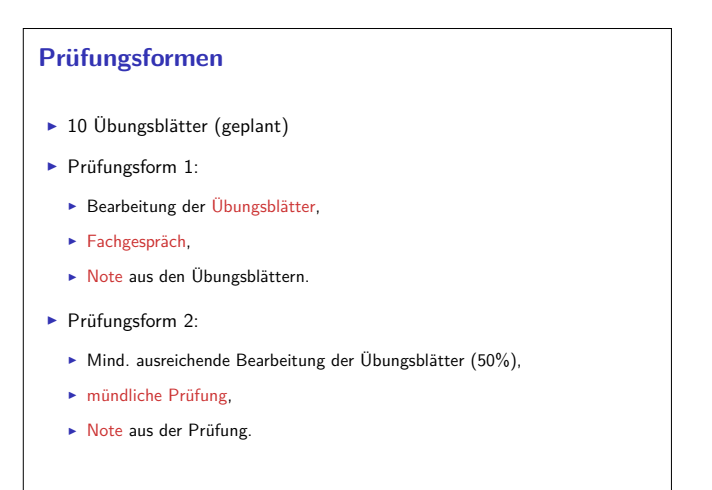

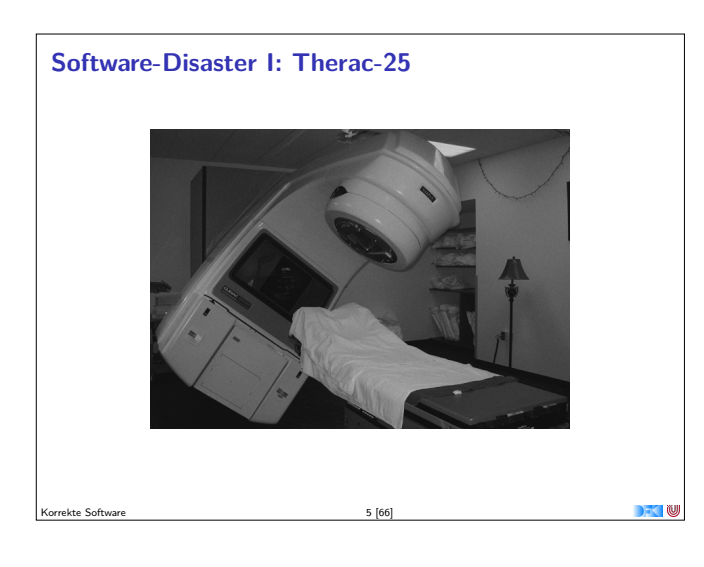

Korrekte Software 3 [66]

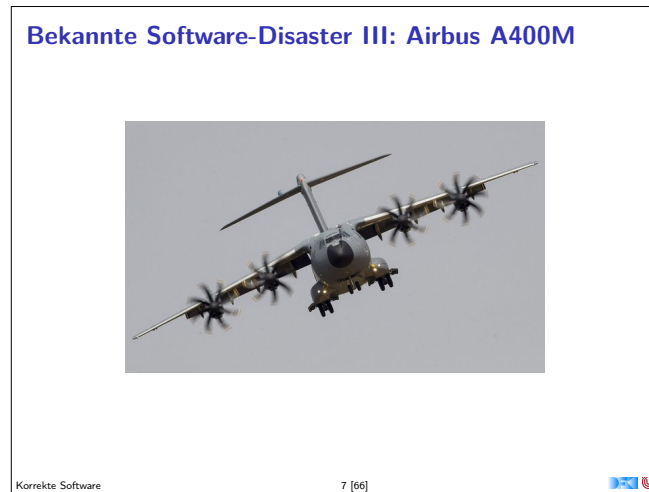

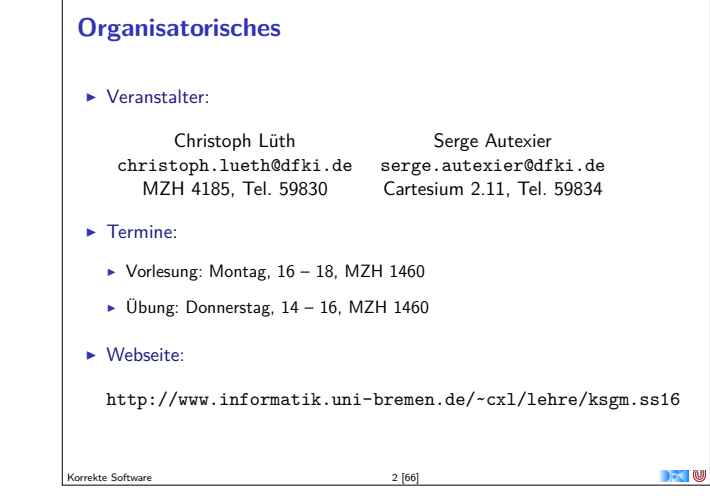

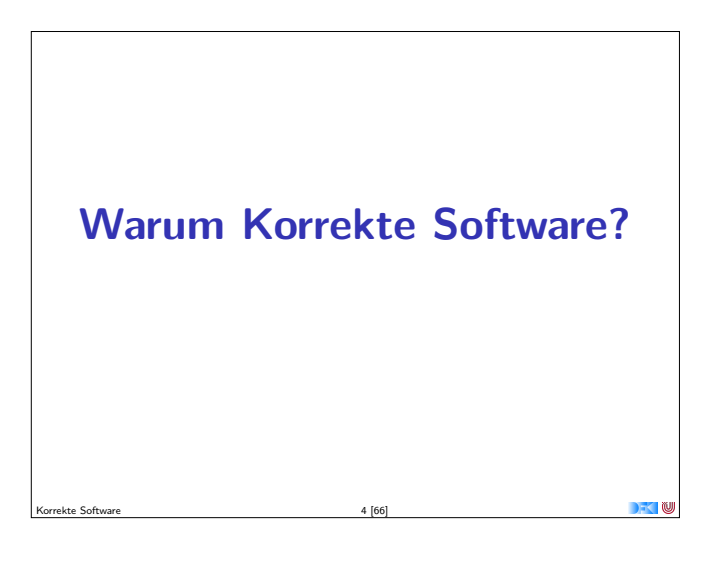

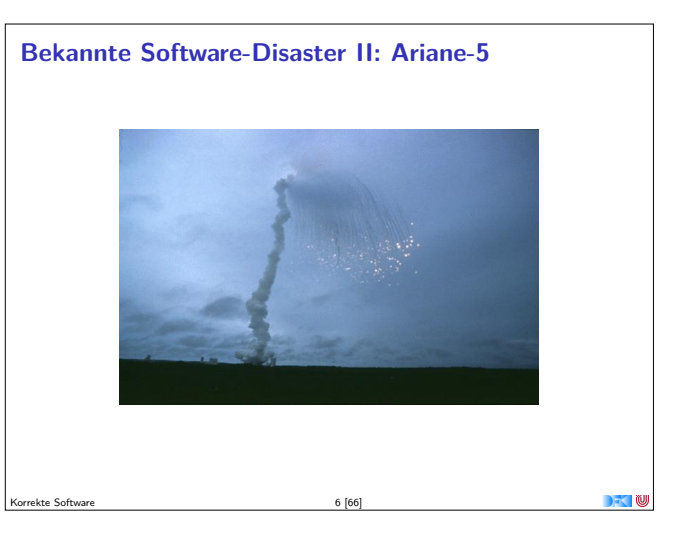

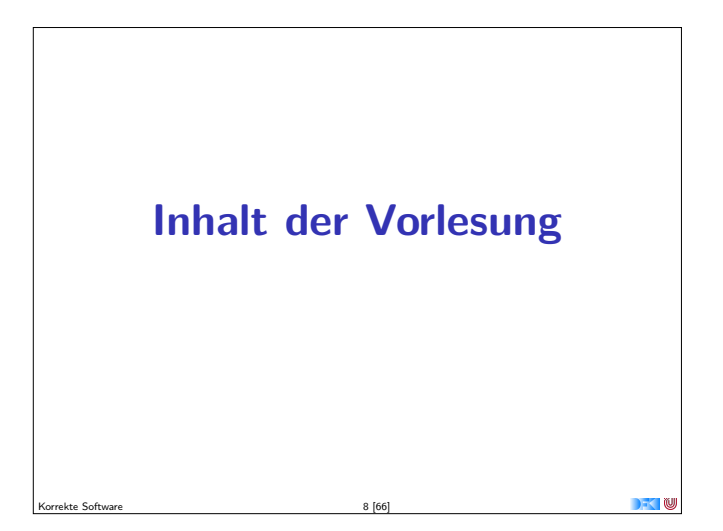

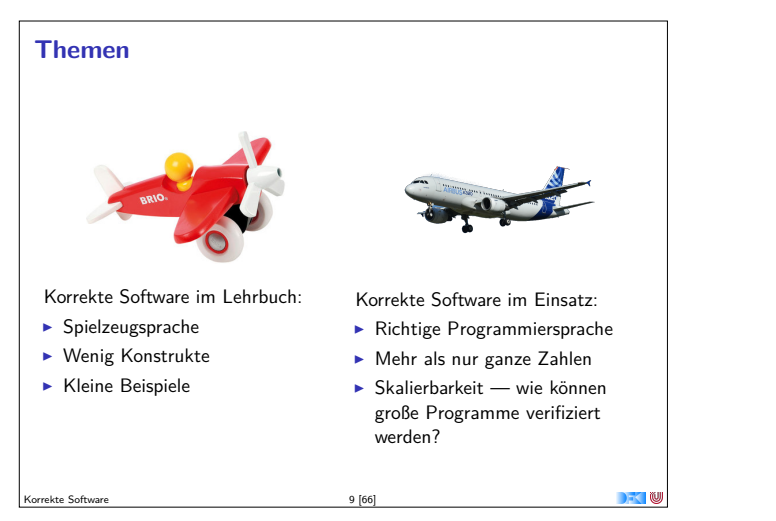

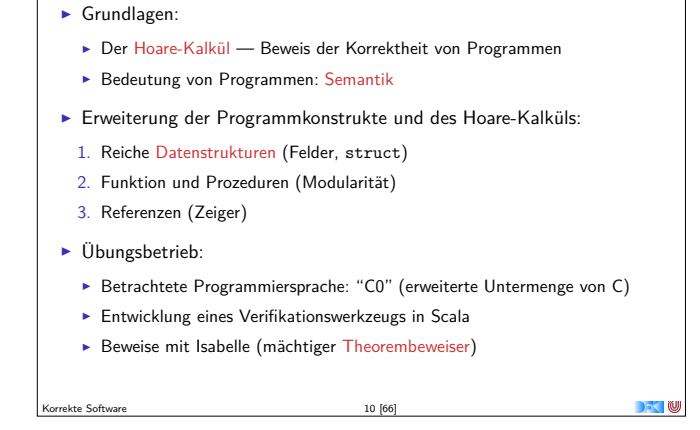

**Inhalt**

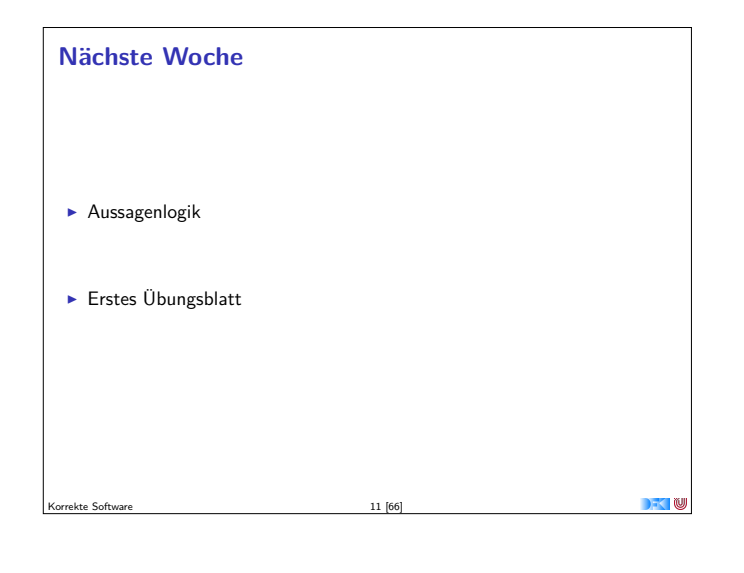

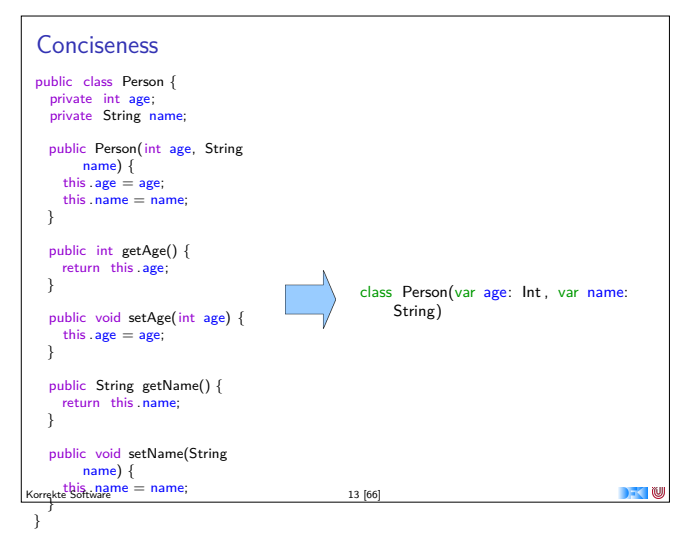

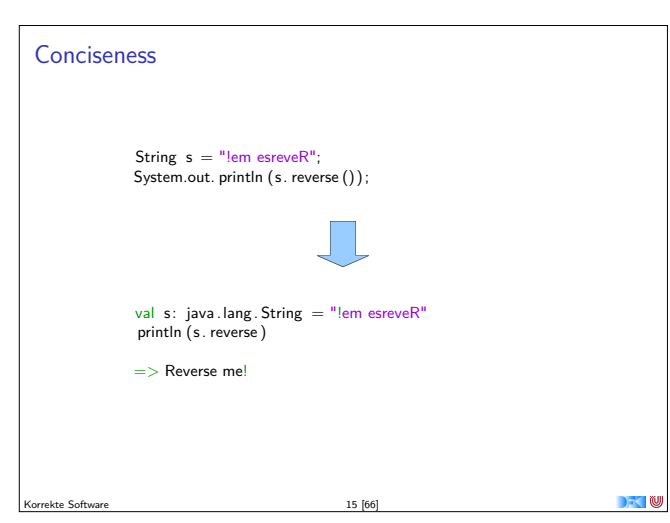

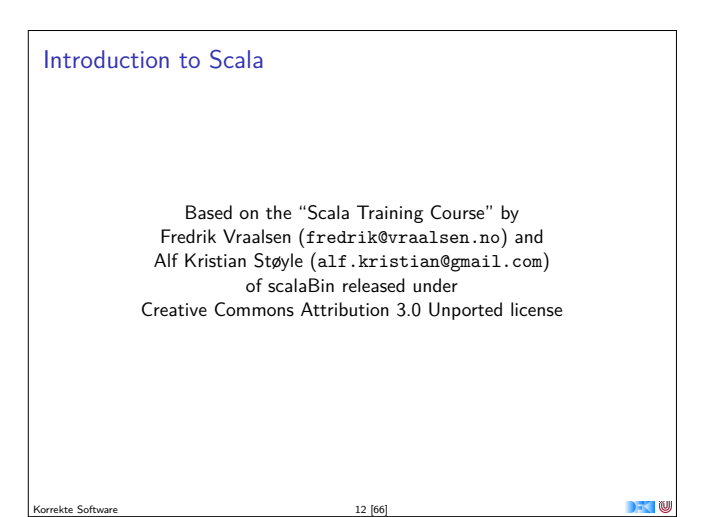

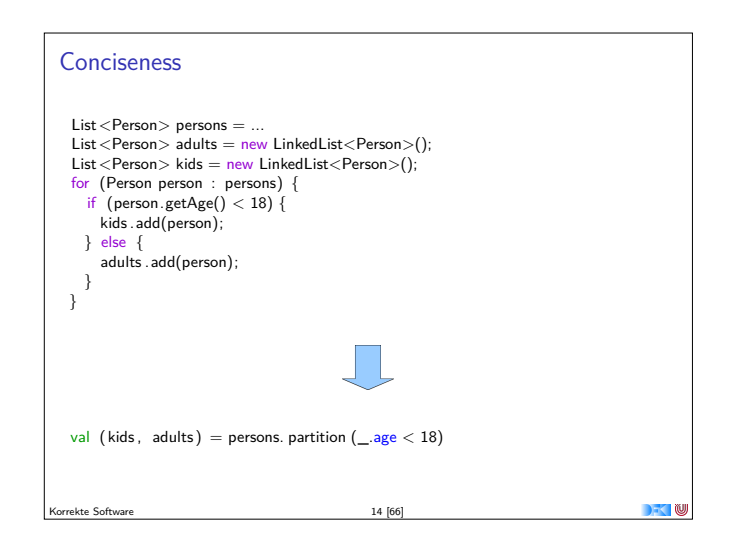

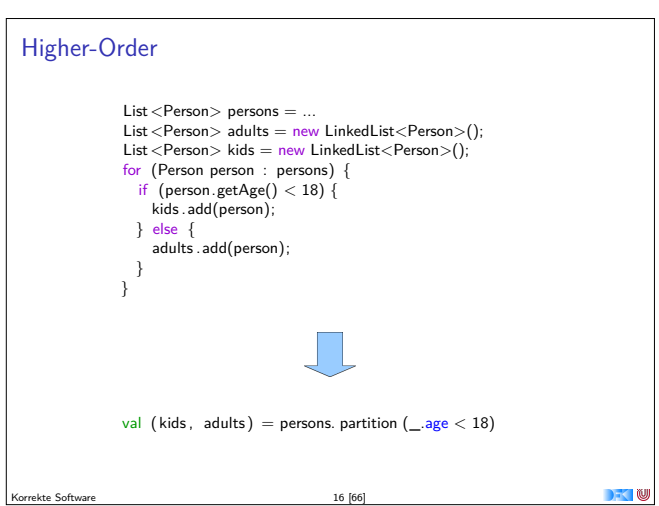

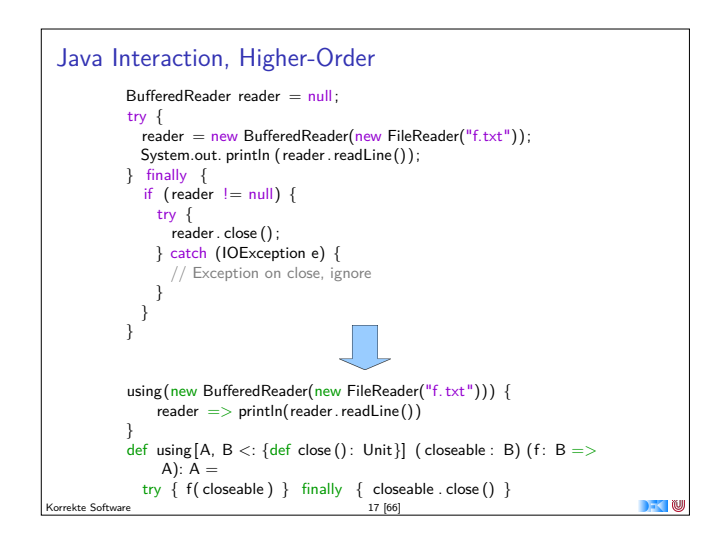

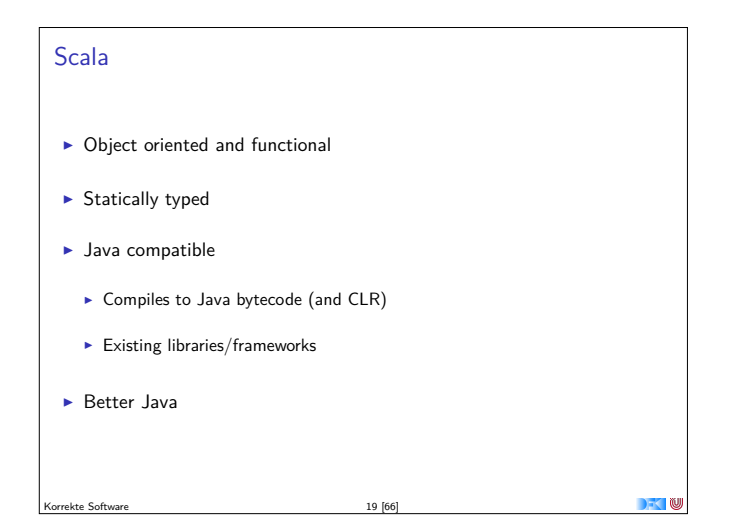

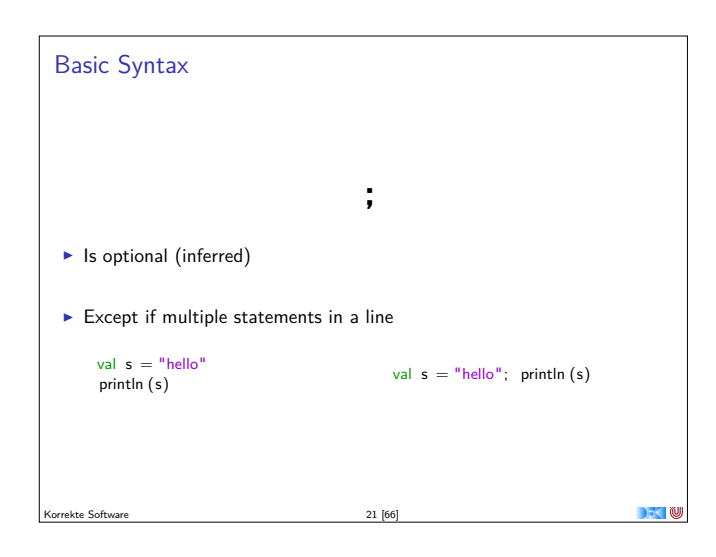

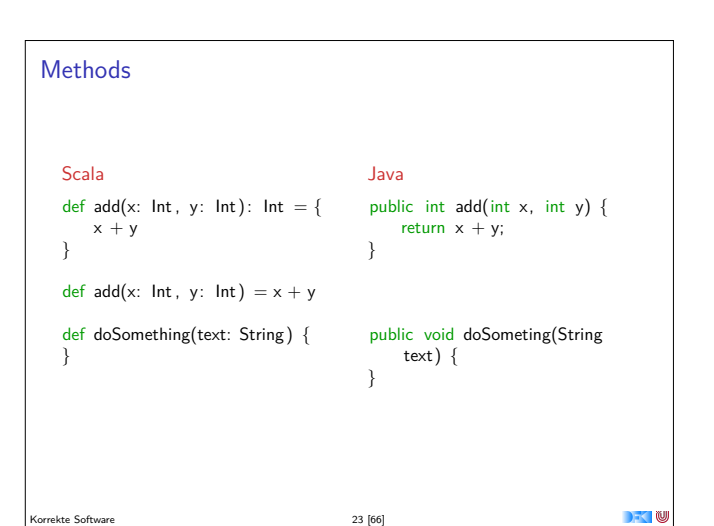

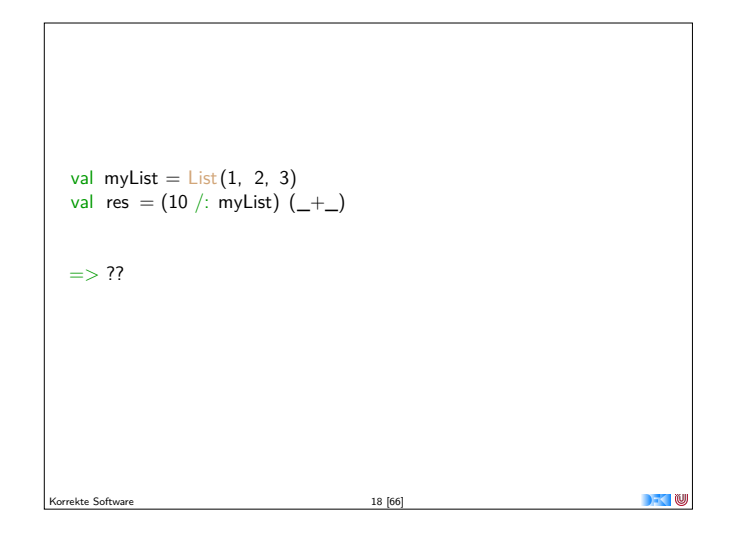

# **Topics**

- $\blacktriangleright$  Basic syntax
- $\triangleright$  REPL
- $\blacktriangleright$  First class functions
- $\blacktriangleright$  Pattern matching
- $\triangleright$  OO and traits
- $\blacktriangleright$  Functional programming
- $\blacktriangleright$  Higher-Order Functions
- $\blacktriangleright$  Implicits
- $\blacktriangleright$  (XML)

Korrekte Software 20 [66]

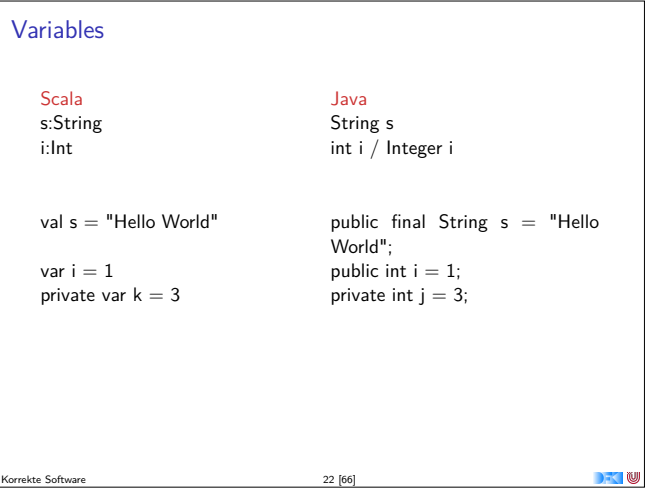

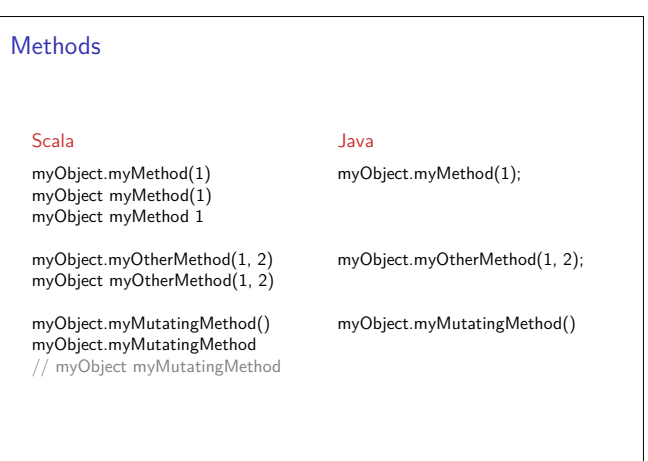

 $\sim$  100

Korrekte Software 24 [66]

![](_page_3_Figure_0.jpeg)

![](_page_3_Figure_1.jpeg)

![](_page_3_Picture_2.jpeg)

![](_page_3_Picture_3.jpeg)

![](_page_3_Picture_513.jpeg)

![](_page_3_Figure_5.jpeg)

![](_page_3_Picture_514.jpeg)

![](_page_3_Picture_515.jpeg)

![](_page_4_Picture_452.jpeg)

![](_page_4_Figure_1.jpeg)

![](_page_4_Picture_2.jpeg)

![](_page_4_Picture_3.jpeg)

![](_page_4_Figure_4.jpeg)

![](_page_4_Picture_453.jpeg)

![](_page_4_Figure_6.jpeg)

![](_page_4_Picture_454.jpeg)

![](_page_5_Picture_476.jpeg)

![](_page_5_Figure_1.jpeg)

![](_page_5_Picture_477.jpeg)

![](_page_5_Picture_3.jpeg)

![](_page_5_Picture_478.jpeg)

![](_page_5_Figure_5.jpeg)

Korrekte Software 44 [66]

![](_page_5_Picture_479.jpeg)

![](_page_5_Picture_480.jpeg)

 $\blacksquare$ 

Korrekte Software 48 [66]

![](_page_6_Picture_467.jpeg)

![](_page_6_Picture_468.jpeg)

![](_page_6_Picture_2.jpeg)

![](_page_6_Picture_3.jpeg)

![](_page_6_Picture_469.jpeg)

![](_page_6_Picture_470.jpeg)

![](_page_6_Figure_6.jpeg)

![](_page_6_Picture_471.jpeg)

![](_page_7_Picture_0.jpeg)

![](_page_7_Figure_1.jpeg)

![](_page_7_Picture_2.jpeg)

![](_page_7_Picture_3.jpeg)

![](_page_7_Picture_466.jpeg)

# Case classes

- $\blacktriangleright$  Class types that can be used in pattern matching
- $\blacktriangleright$  Generated into your class:
- $\blacktriangleright$  equals
- $\blacktriangleright$  hashCode
- $\blacktriangleright$  toString

Korrekte Software 60 [66]

Case Classes p match {  $\frac{m}{c}$  Man(name)  $\Rightarrow$  println("Man with name " + name) case Woman(name, children) => println("Woman with name" <sup>+</sup> name  $+$  " and with " + children. size  $+$  " children ") } Korrekte Software 62 [66]

![](_page_7_Picture_467.jpeg)

![](_page_8_Figure_0.jpeg)

![](_page_8_Picture_89.jpeg)

![](_page_9_Picture_0.jpeg)

![](_page_9_Figure_1.jpeg)

Dazu müssen wir auch die Bedeutung (Semantik) des Programmes definieren — die Frage "Was tut das Programm" mathematisch exakt beantworten.

![](_page_9_Figure_3.jpeg)

# **Unsere Programmiersprache**

Korrekte Software 3 [21]

Wir betrachten einen Ausschnitt der Programmiersprache C (C0). Ausbaustufe 1 kennt folgende Konstrukte:

- ► Typen: int;
- <sup>I</sup> Ausdrücke: Variablen, Literale (für ganze Zahlen), arithmetische Operatoren (für ganze Zahlen), Relationen (==, !=, <=, ...), boolsche Operatoren (&&, ||);
- $\blacktriangleright$  Anweisungen:
	- <sup>I</sup> Fallunterscheidung (**if**. . . **else**. . . ), Iteration (**while**), Zuweisung, Blöcke;
	- $\blacktriangleright$  Sequenzierung und leere Anweisung sind implizit

Korrekte Software 7 [21]

# **Fahrplan**

- $\blacktriangleright$  Einführung
- ▶ Die Floyd-Hoare-Logik
- $\triangleright$  Operationale Semantik
- $\blacktriangleright$  Denotationale Semantik
- $\blacktriangleright$  Äquivalenz der Semantiken
- ▶ Verifikation: Vorwärts oder Rückwärts?
- <sup>I</sup> Korrektheit des Hoare-Kalküls
- $\blacktriangleright$  Einführung in Isabelle/HOL
- ▶ Weitere Datentypen: Strukturen und Felder
- $\blacktriangleright$  Funktionen und Prozeduren
- Referenzen und Zeiger
- **Frame Conditions & Modification Clauses**
- $\blacktriangleright$  Ausblick und Rückblick

![](_page_9_Figure_25.jpeg)

# **Semantik von Programmiersprachen**

Drei wesentliche Möglichkeiten:

- **Operationale Semantik beschreibt die Bedeutung eines Programmes,** indem die Ausführung auf einer abstrakten Maschine beschrieben wird.
- $\triangleright$  Denotationale Semantik bildet jedes Programm auf ein mathematisches Objekt (meist ein partielle Funktion zwischen Systemzuständen) ab.
- $\blacktriangleright$  Axiomatische Semantik beschreibt die Bedeutung eines Programmes durch Beweisregeln, mit welchem sich gültige Eigenschaften herleiten lassen. Das prominenteste Beispiel hierzu ist die Floyd-Hoare-Logik.

## **Floyd-Hoare-Logik**

Korrekte Software 4 [21]

Korrekte Software 6 [21]

- <sup>I</sup> Grundbaustein der Floyd-Hoare-Logik sind Zusicherungen der Form  $\{P\}$  c  $\{Q\}$  (Floyd-Hoare-Tripel), wobei P die Vorbedingung ist, c das Programm, und <sup>Q</sup> die Nachbedingung.
- ▶ Die Logik hat sowohl logische Variablen (zustandsfrei), und Programmvariablen (deren Wert sich über die Programmausführung ändert).
- ▶ Die Floyd-Hoare-Logik hat eine wesentliches Prinzip and einen Trick.
- **Das Prinzip ist die Abstraktion vom Programmzustand durch eine** logische Sprache; insbesondere wird die Zuweisung durch Substitution modelliert.
- ► Der Trick behandelt Schleifen: Iteration im Programm entspricht Rekursion in der Logik. Ein Beweis ist daher induktiv, und benötig eine Induktionsannahme — eine Invariante.

![](_page_9_Figure_37.jpeg)

![](_page_10_Figure_0.jpeg)

![](_page_10_Figure_1.jpeg)

# **Regeln der Floyd-Hoare-Logik: Fallunterscheidung und Sequenzierung**

 $\vdash \{A \& \& \llbracket b \rrbracket \} \ c_0 \, \{B\} \qquad \vdash \{A \& \& \ \neg \llbracket b \rrbracket \} \ c_1 \, \{B\}$  $\overline{A}$   $\overline{B}$  **if** (b)  $c_0$  **else**  $c_1$  {B}

■ In der Vorbedingung des **if-**Zweiges gilt die Bedingung *b, und im* **else**-Zweig gilt die Negation <sup>¬</sup>b.

<sup>I</sup> Beide Zweige müssem mit derselben Nachbedingung enden.

$$
\frac{\vdash \{A\} \, c \, \{B\} \quad \vdash \{B\} \, \{c_s\} \, \{C\}}{\vdash \{A\} \, \{c \, \, c_s\} \, \{C\}}
$$

 $13 [21]$ 

 $\blacktriangleright$  Hier wird ein Zwischenzustand  $B$  benötigt.

![](_page_10_Figure_8.jpeg)

- ► Zustandsprädikate beschreiben Mengen von Zuständen:  $P \subseteq Q$  gdw.  $P \rightarrow Q$ .
- ► Wir können A zu A' einschränken ( $A' \subseteq A$  oder  $A' \longrightarrow A$ ), oder B zu  $B'$  vergrößern  $(B \subseteq B'$  oder  $B \longrightarrow B')$ , und erhalten  $\models A'\rbrace c\{B'\}.$ Korrekte Software 15 [21]

![](_page_10_Figure_11.jpeg)

![](_page_10_Figure_12.jpeg)

```
\overline{\leftarrow{\{P[[e]/X]\}\times e\{P\}}
```
- Eine Zuweisung  $x=$ e ändert den Zustand so dass an der Stelle  $x$  jetzt der Wert von <sup>e</sup> steht. Damit nachher das Prädikat <sup>P</sup> gilt, muss also vorher das Prädikat gelten, wenn wir <sup>x</sup> durch [[e]] ersetzen.
- ► Es ist völlig normal (aber dennoch falsch) zu denken, die Substitution gehöre eigentlich in die Nachbedingung.
- $\blacktriangleright$  Beispiele:

![](_page_10_Figure_17.jpeg)

Korrekte Software 12 [21]

![](_page_10_Picture_1357.jpeg)

 $14 [21]$ 

 $\blacksquare$ 

**Überblick: die Regeln des Floyd-Hoare-Kalküls**  $\overline{\left\{P[\llbracket e\rrbracket /X]\right\} x = e \{P\}}$  $\overline{\vdash \{A\}\}\{A\}}$  $\vdash \{A\} \, c \, \{B\} \quad \vdash \{B\} \, \{c_s\} \, \{C\}$  $\vdash \{A\}$  {c c<sub>s</sub>} {C}  $\vdash \{A \wedge [\![b]\!]\}$  c<sub>0</sub>  $\{B\}$   $\vdash \{A \wedge \neg [\![b]\!]\}$  c<sub>1</sub>  $\{B\}$  ${\mathsf H}$   ${\mathsf H}$  {A} **if** (b) c<sub>0</sub> **else** c<sub>1</sub> {B}  $\vdash \underline{\{A \wedge \llbracket b \rrbracket\}}\ c\ \{\overline{A}\}$  $\overline{\vdash$  {A} while(b) c {A ∧ ¬[b]]}  $A' \longrightarrow A$   $\vdash \{A\} \subset \{B\}$   $B \longrightarrow B'$  $\vdash \{A'\}\, c\,\{B'\}$ 

Korrekte Software 16 [21]

![](_page_11_Figure_0.jpeg)

![](_page_11_Figure_1.jpeg)

#### **Zusammenfassung**

- Floyd-Hoare-Logik zusammengefasst:
	- **Die Logik abstrahiert über konkrete Systemzustände durch Zusicherungen** (Hoare-Tripel  $\models \{P\} \subset \{Q\}$ ).
	- ▶ Zusicherungen sind boolsche Ausdrücke, angereichert durch logische Variablen und Programmvariablen.
	- $\blacktriangleright$  Wir können partielle Korrektheitsaussgen der Form  $\models \{P\}$  c  $\{Q\}$  herleiten (oder totale,  $\models [P] \subset [Q]$ ).
	- ▶ Zuweisungen werden durch Substitution modelliert, d.h. die Menge der gültigen Aussagen ändert sich.
	- Für Iterationen wird eine Invariante benötigt (die nicht hergeleitet werden kann).
- <sup>I</sup> Die Korrektheit hängt sehr davon ab, wie exakt wir die Semantik der Programmiersprache beschreiben können.

Korrekte Software 21 [21]

**Wie wir Floyd-Hoare-Beweise aufschreiben**  $// {P}$  $// {P_1}$  $x=$  e;  $// {P_2}$  $// {P_3}$  $while (x < n)$  { // {P<sup>3</sup> ∧ x *<* n}  $// {P<sub>4</sub>}$  $z=$  a;  $// {P_3}$ } // {P<sup>3</sup> ∧ ¬(<sup>x</sup> *<sup>&</sup>lt;* <sup>n</sup>)}  $\frac{1}{2}$   $\frac{1}{2}$ Beispiel zeigt:  $\vdash \{P\} \subset \{Q\}$  $\blacktriangleright$  Programm wird mit gültigen Zusicherungen annotiert. ► Vor einer Zeile steht die Vorbedingung, danach die Nachbedingung.  $\blacktriangleright$  Implizite Anwendung der Sequenzenregel.  $\blacktriangleright$  Weakening wird notiert durch mehrere Zusicherungen, und muss bewiesen werden.  $\triangleright$  Im Beispiel: $P \longrightarrow P_1$ ,  $P_2 \longrightarrow P_3$ ,  $P_3 \wedge x < n \longrightarrow P_4$ ,<br>  $P_3 \wedge \neg(x < n) \longrightarrow Q$ . Korrekte Software 18 [21]

![](_page_11_Figure_13.jpeg)

![](_page_12_Figure_0.jpeg)

![](_page_12_Figure_1.jpeg)

# **Semantik von C0** Systemzustände Ausdrücke werten zu Werten Val (hier ganze Zahlen) aus. Adressen Loc sind hier Programmvariablen (Namen) **Ein Systemzustand bildet Adressen auf Werte ab: Σ = Loc**  $\rightarrow$  **Val** Ein Programm bildet einen Anfangszustand möglicherweise auf einen Endzustand ab (wenn es terminiert). ► Zusicherungen sind Prädikate über dem Systemzustand. Korrekte Software 5 [18]

![](_page_12_Picture_3.jpeg)

# **Fahrplan**

- $\blacktriangleright$  Einführung
- ▶ Die Floyd-Hoare-Logik
- ▶ Operationale Semantik
- $\blacktriangleright$  Denotationale Semantik
- $\blacktriangleright$  Äquivalenz der Semantiken
- ▶ Verifikation: Vorwärts oder Rückwärts?
- $\blacktriangleright$  Korrektheit des Hoare-Kalküls
- $\blacktriangleright$  Einführung in Isabelle/HOL
- ▶ Weitere Datentypen: Strukturen und Felder
- **Funktionen und Prozeduren**
- **Referenzen und Zeiger**
- **Frame Conditions & Modification Clauses**
- $\blacktriangleright$  Ausblick und Rückblick

![](_page_12_Figure_18.jpeg)

#### **Unsere Programmiersprache**

Wir betrachten einen Ausschnitt der Programmiersprache C (C0). Ausbaustufe 1 kennt folgende Konstrukte:

- ▶ Typen: int;
- Ausdrücke: Variablen, Literale (für ganze Zahlen), arithmetische Operatoren (für ganze Zahlen), Relationen (==, !=, <=, ...), boolsche Operatoren (&&, ||);
- $\blacktriangleright$  Anweisungen:
	- <sup>I</sup> Fallunterscheidung (**if**. . . **else**. . . ), Iteration (**while**), Zuweisung, Blöcke;
	- $\triangleright$  Sequenzierung und leere Anweisung sind implizit

Korrekte Software 4 [18]

![](_page_12_Figure_26.jpeg)

![](_page_12_Figure_27.jpeg)

![](_page_13_Figure_0.jpeg)

![](_page_13_Figure_1.jpeg)

![](_page_13_Figure_2.jpeg)

 $\overline{u}$ 

![](_page_13_Picture_2030.jpeg)

![](_page_13_Figure_4.jpeg)

![](_page_13_Figure_5.jpeg)

![](_page_13_Figure_6.jpeg)

Korrekte Software 14 [18]

![](_page_14_Picture_192.jpeg)

# **Zusammenfassung**

- <sup>I</sup> Operationale Semantik als ein Mittel für Beschreibung der Semantik
- <sup>I</sup> Auswertungsregeln arbeiten entlang der syntaktischen Struktur
- <sup>I</sup> Werten Ausdrücke zu Werten aus und Programme zu Zuständen (zu gegebenen Zustand)
- <sup>I</sup> Fragen zu Programmen: Gleichheit

Korrekte Software 18 [18]

**DEC** 

![](_page_15_Picture_0.jpeg)

#### **Fahrplan**

- $\blacktriangleright$  Einführung
- ▶ Die Floyd-Hoare-Logik
- $\blacktriangleright$  Operationale Semantik
- **Denotationale Semantik**
- $\blacktriangleright$  Äquivalenz der Semantiken
- ▶ Verifikation: Vorwärts oder Rückwärts?
- Korrektheit des Hoare-Kalküls
- $\blacktriangleright$  Einführung in Isabelle/HOL
- <sup>I</sup> Weitere Datentypen: Strukturen und Felder
- $\blacktriangleright$  Funktionen und Prozeduren
- **Referenzen und Zeiger**
- Frame Conditions & Modification Clauses

Korrekte Software 3 [25]

 $\blacktriangleright$  Ausblick und Rückblick

Regeln und Regelinstanzen Definition Sei R eine Menge von Regeln  $\frac{x_1 \dots x_n}{y}$ ,  $n \ge 0$ . Die Anwendung einer Regel auf spezifische  $a_1 \ldots a_n$  ist eine Regelinstanz  $\blacktriangleright$  Betrachte folgende Regelmenge R − 2 2 − 2 3 n m  $n \cdot m$  $\blacktriangleright$  Regelinstanzen sind − 4 − 8 4 8 32 4 4 16 16 32 512 3 5  $\frac{5}{15}$  ... Korrekte Software 5 [25]

![](_page_15_Figure_16.jpeg)

#### Beweisen

Zwei Programme  $c_0$ ,  $c_1$  sind äquivalent gdw. sie die gleichen Zustandsveränderungen bewirken. Formal definieren wir

#### Definition

 $c_0 \sim c_1$  iff  $\forall \sigma, \sigma'. \langle c_0, \sigma \rangle \rightarrow_{Stmt} \sigma' \Leftrightarrow \langle c_1, \sigma \rangle \rightarrow_{Stmt} \sigma'$ 

Ein einfaches Beispiel:

```
Lemma
Sei w \equiv while (b) c mit b \in Bexp, c \in Stmt.
Dann gilt: w ∼ if ( b ) {c;w} else {}
```
Beweis an der Tafel

Korrekte Software 2 2 25

![](_page_15_Figure_25.jpeg)

![](_page_15_Figure_26.jpeg)

![](_page_15_Figure_27.jpeg)

![](_page_16_Picture_884.jpeg)

![](_page_16_Figure_1.jpeg)

![](_page_16_Figure_2.jpeg)

![](_page_16_Figure_3.jpeg)

# Beweis von Lemma (a). A ist R-abgeschlossen: Sei  $\frac{x_1,...,x_k}{y} \in R$  und  $x_1,...,x_k \subseteq A$ . Da  $A = \bigcup_{i \in \mathbb{N}} A_i$  gibt es ein *l* so dass  $x_1, \ldots, x_k \subseteq A_l$ . Also auch:  $y \in \hat{R}(A_i) = \hat{R}(\hat{R}^l(\emptyset)) = \hat{R}^{l+1}(\emptyset) = A_{l+1} \subseteq A.$  $\Box$ Beweis von Lemma (b):  $\hat{R}(A) = A$ .  $\blacktriangleright$   $\hat{R}(A) \subseteq A$ : Da  $\overrightarrow{A}$  R-abgeschlossen gilt auch  $\hat{R}(A) \subseteq A$ .  $\blacktriangleright$   $A \subseteq \hat{R}(A)$ : Sei  $y \in A$ . Dann  $\exists n > 0$ .  $y \in A_n$  und  $y \notin \hat{R}(A_{n-1})$ . Folglich muss es eine Regelinstanz  $\frac{x_1,...,x_k}{y}$  ∈ R geben mit  $x_1,...,x_k$  ⊆ A<sub>n−1</sub> ⊆ A. Also ist  $y \in \hat{R}(A)$ .  $\Box$

Korrekte Software 10 [25]

![](_page_16_Picture_885.jpeg)

![](_page_16_Figure_6.jpeg)

![](_page_16_Figure_7.jpeg)

![](_page_17_Figure_0.jpeg)

![](_page_17_Figure_1.jpeg)

![](_page_17_Figure_2.jpeg)

![](_page_17_Picture_2157.jpeg)

Korrekte Software 23 [25]

![](_page_17_Figure_4.jpeg)

![](_page_17_Figure_5.jpeg)

![](_page_17_Figure_6.jpeg)

![](_page_17_Figure_7.jpeg)

Korrekte Software 24 [25]

![](_page_18_Figure_0.jpeg)

![](_page_19_Picture_0.jpeg)

![](_page_19_Figure_1.jpeg)

![](_page_19_Figure_2.jpeg)

![](_page_19_Picture_1227.jpeg)

![](_page_19_Picture_1228.jpeg)

![](_page_19_Figure_5.jpeg)

![](_page_19_Figure_6.jpeg)

![](_page_19_Figure_7.jpeg)

![](_page_20_Figure_0.jpeg)

![](_page_20_Figure_1.jpeg)

![](_page_20_Picture_798.jpeg)

Equivalenz operationale und denotationale Semantik

 $\blacktriangleright$  Für alle *c* ∈ **Stmt**, für alle Zustände *σ*, *σ*':

Korrekte Software 12 [12]

$$
\langle c, \sigma \rangle \rightarrow_{Stmt} \sigma' \Leftrightarrow (\sigma, \sigma') \in \mathcal{D}[\![c]\!]
$$
  

$$
\langle c, \sigma \rangle \rightarrow_{Stmt} \bot \Rightarrow \sigma \notin Dom(\mathcal{D}[\![c]\!])
$$

- <sup>I</sup> <sup>⇒</sup> Beweis per Induktion über die Ableitung in der operationalen Semantik
- $\Leftarrow$  Beweis per struktureller Induktion über c (Verwendung der Äquivalenz für arithmetische und boolsche Ausdrücke). Für die While-Schleife Rückgriff auf Definition des Fixpunkts und Induktion über die Teilmengen Γ<sup>i</sup>(Ø) des Fixpunkts.
	- **►** Gegenbeispiel für  $\Leftarrow$  in der zweiten Aussage: wähle  $c \equiv \text{while}(1)\{\}$ :  $\mathcal{D}[\![c]\!] = \emptyset$  aber  $\langle c, \sigma \rangle \rightarrow_{Strnt} \bot$  gilt nicht (sondern?).

![](_page_21_Picture_0.jpeg)

## **Vorwärts!**

▶ Zuweisungsregel kann rückwärts angewandt werden, weil die Nachbedingung eine offene Variable ist  $-P$  passt auf jede beliebige Nachbedingung.

$$
\overline{\vdash \{P[\llbracket e\rrbracket / X]\} \times} = e \{P\}
$$

 $\blacktriangleright$  Alternative Zuweisungsregel (nach Floyd):

$$
\frac{V \notin FV(P)}{\vdash \{P\} \times = e \{\exists V.x = [\![e]\!][V/x] \land P[V/x]\}]}
$$

 $\blacktriangleright$  FV(P) sind die freien Variablen in P.

Korrekte Software 3 [12]

► Jetzt ist die Vorbedingung offen— Regel kann vorwärts angewandt werden.

#### **Vorwärtsverkettung**

- $\triangleright$  Vorwärtsaxiom äquivalent zum Rückwärtsaxiom.
- **In der Anwendung umständlicher.**
- ▶ Vereinfachung benötigt Lemma:

$$
\exists x.P(x) \land x = t \longleftrightarrow P(t)
$$

- $\blacktriangleright$  Vorteile?
	- $\triangleright$  Wir wollten doch sowieso die Anwendung automatisieren...

Korrekte Software 5 [12]

**Berechnung von** wp(c*,* <sup>Q</sup>) <sup>I</sup> Einfach für Programme ohne Schleifen:  $wp({}, P) \stackrel{\text{def}}{=} P$  $wp(x = e, P) \stackrel{def}{=} P[[e]/x]$  $wp({c c<sub>s</sub>}, P) \stackrel{\text{def}}{=} wp(c, wp({c<sub>s</sub>}, P))$  $wp(\textbf{if} (b) c_0 \textbf{else} c_1, P) \stackrel{\text{def}}{=} ([\![b]\!] \wedge wp(c_0, P)) \vee (\neg [\![b]\!] \wedge wp(c_1, P))$ Für Schleifen: nicht entscheidbar.  $\blacktriangleright$  "Cannot in general compute a finite formula" (Gordon)  $\triangleright$  Wir können rekursive Formulierung angeben:  $wp(\textbf{while } (b) \{c\}, P) \stackrel{\text{def}}{=} (\neg \llbracket b \rrbracket \land P) \lor (\llbracket b \rrbracket \land wp(c, wp(\textbf{while } (b) \{c\}, P)))$  $\blacktriangleright$  Hilft auch nicht weiter. Korrekte Software 7 [12]

# **Idee**  $\blacktriangleright$  Hier ist ein einfaches Programm: //  ${X = x \land Y = y}$  $z = y$ ;<br>
// { $X = x \wedge Y = z$ }  $y = x$ ;<br>
// {X = y \le Y = z}  $x = z$ ;<br>
// { $X = y \wedge Y = x$ }  $\triangleright$  Wir sehen: 1. Die Verifikation erfolgt rückwärts (von hinten nach vorne). 2. Die Verifikation kann berechnet werden.  $\blacktriangleright$  Muss das so sein? Ist das immer so? Korrekte Software 2 [12]

![](_page_21_Figure_19.jpeg)

# **Schwächste Vorbedingung, stärkste Nachbedingung** ► Prädikat P schwächer als Q wenn  $Q \longrightarrow P$  (stärker wenn  $P \longrightarrow Q$ ).  $\triangleright$  Gegeben C0-Programm c, Prädikat P, dann ist  $\triangleright$  wp(c, P) die schwächste Vorbedingung Q so dass  $\models$  {Q} c {P};  $\blacktriangleright$  sp(P, c) die stärkste Nachbedingung Q so dass  $\models \{P\}$  c {Q}.  $\blacktriangleright$  Semantische Charakterisierung:

$$
\models \{P\} \ c \{Q\} \leftrightarrow P \longrightarrow \text{wp}(c, Q) \n\models \{P\} \ c \{Q\} \leftrightarrow \text{sp}(P, c) \longrightarrow Q
$$

Korrekte Software 6 [12]

![](_page_21_Figure_23.jpeg)

![](_page_22_Picture_1046.jpeg)

![](_page_22_Figure_1.jpeg)

![](_page_22_Figure_2.jpeg)

#### **Zusammenfassung**

![](_page_22_Figure_4.jpeg)

![](_page_23_Figure_0.jpeg)

![](_page_23_Figure_1.jpeg)

![](_page_23_Picture_851.jpeg)

![](_page_23_Picture_852.jpeg)

# **Fahrplan**

- $\blacktriangleright$  Einführung
- ▶ Die Floyd-Hoare-Logik
- $\triangleright$  Operationale Semantik
- $\blacktriangleright$  Denotationale Semantik
- $\blacktriangleright$  Äquivalenz der Semantiken
- ▶ Verifikation: Vorwärts oder Rückwärts?
- ► Korrektheit des Hoare-Kalküls  $\blacktriangleright$  Einführung in Isabelle/HOL
- ▶ Weitere Datentypen: Strukturen und Felder
- **Funktionen und Prozeduren**
- **Referenzen und Zeiger**
- **Frame Conditions & Modification Clauses**
- $\blacktriangleright$  Ausblick und Rückblick

![](_page_23_Picture_853.jpeg)

# **Denotionale Semantik**

Korrekte Software 4 [11]

▶ Denotat eines Ausdrucks (Programms) ist partielle Funktion:

 $\mathcal{E}$  $\llbracket - \rrbracket$  : **Aexp**  $\rightarrow \Sigma \rightarrow \mathbb{N}$  $\mathcal{B}$ [ $-$ ] : **Bexp**  $\rightarrow \Sigma \rightarrow T$  $\mathcal{D}$  $\llbracket - \rrbracket$  : **Stmt**  $\rightarrow$   $Σ$   $\rightarrow$   $Σ$ <sup>I</sup> <sup>f</sup> : <sup>A</sup> *\** <sup>B</sup>, dann (<sup>⊥</sup> steht für "undefiniert"):

$$
\text{def}(f(x)) \longleftrightarrow f(x) \neq \bot
$$

![](_page_23_Figure_22.jpeg)

# **Korrektheit und Vollständigkeit**

- ► Korrektheit:  $\vdash \{P\} \subset \{Q\} \stackrel{?}{\longrightarrow} \models \{P\} \subset \{Q\}$
- <sup>I</sup> Wir können nur gültige Eigenschaften von Programmen herleiten.
- ► Vollständigkeit:  $\models \{P\} \subset \{Q\} \stackrel{?}{\longrightarrow} \vdash \{P\} \subset \{Q\}$

Korrekte Software 8 [11]

<sup>I</sup> Wir können alle gültigen Eigenschaften auch herleiten.

![](_page_24_Picture_0.jpeg)

# **Zusammenfassung** ▶ Die Gültigkeit von Hoare-Tripeln ist ein semantisches Konzept, und über die denotationale Semantik definiert. ▶ Das Verhältnis von denotationaler Semantik zur Floyd-Hoare-Logik ist also die Frage nach Korrektheit und Vollständigkeit. ► Floyd-Hoare-Logik ist korrekt, wir können nur gültige Zusicherungen herleiten.  $\blacktriangleright$  Floyd-Hoare-Logik ist vollständig bis auf das Weakening.

Korrekte Software 11 [11]

# **Vollständigkeit der Floyd-Hoare-Logik**

Floyd-Hoare-Logik ist vollständig modulo weakening. Wenn  $\models \{P\} c \{Q\}$ , dann  $\models \{P\} c \{Q\}$  bis auf die Bedingungen der Weakening-Regel.

- Beweis durch Konstruktion der schwächsten Vorbedingung wp(c, Q).
- $\blacktriangleright$  Wenn wir eine gültige Zusicherung nicht herleiten können, liegt das nur daran, dass wir eine Beweisverpflichtung nicht beweisen können.
- ► Logik erster Stufe ist unvollständig, also können wir gar nicht besser werden.

Korrekte Software 10 [11]

![](_page_25_Picture_0.jpeg)

![](_page_25_Picture_702.jpeg)

## **HOL Formeln**

- ► HOL is ein getypte Logik höherer Ordnung (ähnlich zu funktionalen<br>Programmiersprachen)
	- Basistypen: nat, bool, int

Korrekte Software 3 [21]

- $\blacktriangleright$  Typkonstruktoren: list, set
- $\blacktriangleright$  Funktionstyp:  $=\gt$
- ► Typvariablen: 'a 'b 'c
- $\blacktriangleright$  Typdeklarationen:
	- $\triangleright$  op  $+$  :: nat  $\Rightarrow$  nat  $\Rightarrow$  nat
	- $\blacktriangleright\,<=\,::$  nat  $=>$  nat  $=>$  bool
	- $\blacktriangleright$  exp2 :: nat  $\equiv$  > nat

Korrekte Software 5 [21]

![](_page_25_Picture_14.jpeg)

# **Fahrplan**

- $\blacktriangleright$  Einführung
- ▶ Die Floyd-Hoare-Logik
- $\triangleright$  Operationale Semantik
- $\blacktriangleright$  Denotationale Semantik
- $\blacktriangleright$  Äquivalenz der Semantiken
- ▶ Verifikation: Vorwärts oder Rückwärts?
- $\blacktriangleright$  Korrektheit des Hoare-Kalküls
- Einführung in Isabelle/HOL
- ▶ Weitere Datentypen: Strukturen und Felder
- **Funktionen und Prozeduren**
- **Referenzen und Zeiger**
- **Frame Conditions & Modification Clauses**
- $\blacktriangleright$  Ausblick und Rückblick

Korrekte Software 2 [21]

# **Isabelle/HOL**

- $\blacktriangleright$  Ist ein interaktiver Theorembeweiser
- ▶ Website: isabelle.in.tum.de
- ▶ Basiert auf Logik HOL
- $\blacktriangleright$  Umfangreiche Automatisierungen für Beweissuche
- $\blacktriangleright$  High-level Syntax für Modellierung und Beweiskonstruktion
- ► Gute Editor-Integration (jEdit)  $\approx$ IDE für Isabelle Theorien und Beweise
- $\blacktriangleright$  Im Reiter "Documentation": Prog-prove, Tutorial

Korrekte Software 4 [21]

**Terme und Formeln**  $\blacktriangleright$  Terme: Infix Notation  $a = b$ ,  $a \rightleftharpoons b$ ,  $a \leq b$ ,  $a + b$  usw.  $\triangleright$  Wenn f :: t1 = > t2 und t :: t1 dann ist f t  $::$  t2 ▶ Formeln sind Terme vom Typ bool True :: bool, False :: bool not :: bool  $\Rightarrow$  bool  $\sim$ ,  $\langle \text{not}\rangle$ <br>  $\&$  :: bool  $\Rightarrow$  bool  $\Rightarrow$  bool  $\langle \text{and}\rangle$  $\&$  :: bool  $\Rightarrow$  bool  $\Rightarrow$  bool  $\&$  -and:<br>  $\downarrow$  :: bool  $\Rightarrow$  bool  $\&$  \<or> | : : b o o l => b o o l => b o o l \<o r>  $\Rightarrow$  :: bool  $\Rightarrow$  bool  $\Rightarrow$  bool  $\checkmark$  longright arrow >  $=$  :: 'a  $\Rightarrow$  'a  $\Rightarrow$  bool ALL  $x$  . P  $\setminus$  for all  $>$   $x$  . P  $EX \times . P$   $\< exists > x . P$ Korrekte Software 6 [21]

.<br>● XDD | QO | DO | DO | G | X

theory Seq<br>Importa Main

 $\bullet$  locals

type 'a seq = Empty | Seq 'a "'a sec<br>... aform<br>- "conc Empty ys = ys"<br>| "conc (Seq x xs) ys = Seq x (conc xs ys)<br>| G © Tan reverse (1988)<br>Where (1976) - The Tangle Tales<br>Treverse (1984) - September (1986)<br>| Treverse (Seals xs) - conc (rever) terms conc\_empty: "conc xs Empty = xs<br>by (induct xs) simp\_all .<br>I mes <mark>12</mark> Auto sodate <sup>- Spalate - Search</sup> constants<br>| conc || "'a seq -- 'a seq -- 'a seq"<br>| mond homeination codes: Tile\_color\_fiet\_cit

![](_page_25_Picture_703.jpeg)

Korrekte Software 8 [21]

![](_page_26_Figure_0.jpeg)

![](_page_26_Figure_1.jpeg)

![](_page_26_Figure_2.jpeg)

![](_page_26_Figure_3.jpeg)

 $\rightarrow$   $\rightarrow$   $\rightarrow$   $\rightarrow$   $\rightarrow$ 

ekte Software 15 [21]

![](_page_26_Figure_4.jpeg)

# **Konstanten / Funktionen / Prädikate**

fun div2 :: "  $nat \Rightarrow nat$ " where " div 2  $0 = 0$ " | " div2  $(Suc 0) = 0"$ " div2  $(Suc (Suc n)) = Suc (div2 n)$ "

- $\blacktriangleright$  Beweis der Terminierung automatisch (falls Fehlschlag, muss man korrigieren oder selber helfen)
- $\blacktriangleright$  Erzeugt spezielle Induktionsregel

Korrekte Software 12 [21]

$$
\begin{array}{c}\nP 0 \quad P \text{ (Suc 0)} \\
\hline\n\text{ALL n. P n} \implies P \text{ (Suc (Suc n))} \\
\hline\n\end{array}
$$

 $\blacktriangleright$  Name: div2. induct

![](_page_26_Figure_11.jpeg)

![](_page_26_Picture_866.jpeg)

Korrekte Software 16 [21]

![](_page_27_Figure_0.jpeg)

 $17 [21]$ 

![](_page_27_Figure_1.jpeg)

![](_page_27_Figure_4.jpeg)

![](_page_27_Figure_5.jpeg)

#### **Einzelne Regeln**

- <sup>I</sup> Manchmal helfen die Taktiken nicht, oder machen zu viel, und man muss einzelne Beweisschritte eingeben.
- $\blacktriangleright$  Basisbeweisschritte sind Kalkülregeln (ähnlich wie Operationale/Axiomatische Semantik)

$$
\frac{\Gamma \Longrightarrow ?P \qquad \Gamma \Longrightarrow ?Q}{\Gamma \Longrightarrow ?P \land ?Q} \text{conj1} \qquad \qquad \frac{\Gamma, ?P, ?Q \Longrightarrow G}{\Gamma, ?P \land ?Q \Longrightarrow G} \text{conjE}
$$

- ► rule: match Conclusion und wendet Regel rückwärts an (Einführungsregeln)
- **F** erule: match Conclusion und eine Assumption, wendet Regel an (Eliminationsregeln)
- $\blacktriangleright$  drule: match eine Assumption, wendet Regel an und löscht verwendete Assumption
- $\blacktriangleright$  frule: wie drule ohne das Assumption gelöscht wird.

![](_page_27_Figure_14.jpeg)

![](_page_27_Figure_15.jpeg)

![](_page_28_Picture_0.jpeg)

![](_page_28_Picture_1.jpeg)

![](_page_28_Picture_762.jpeg)

![](_page_28_Picture_3.jpeg)

# **Fahrplan**

- $\blacktriangleright$  Einführung
- ▶ Die Floyd-Hoare-Logik
- $\triangleright$  Operationale Semantik
- $\blacktriangleright$  Denotationale Semantik
- $\blacktriangleright$  Äquivalenz der Semantiken
- ▶ Verifikation: Vorwärts oder Rückwärts?
- <sup>I</sup> Korrektheit des Hoare-Kalküls
- $\blacktriangleright$  Einführung in Isabelle/HOL
- ▶ Weitere Datentypen: Strukturen und Felder
- **Funktionen und Prozeduren**
- **Referenzen und Zeiger**
- **Frame Conditions & Modification Clauses**

Korrekte Software 4 [18]

 $\blacktriangleright$  Ausblick und Rückblick

Korrekte Software 2 [18]

# **Arrays**

```
int a [1][2];
  bool b [][] = {  {(1, 0) },\left\{ 1\text{, }1\right\} ,
                      \{ 0, 0 \} }; /* Ergibt Array [3][2] */
  print ( b [ 2] [ 1] ); /* liefert '0' */
  int \text{six} [6] = \{1, 2, 3, 4, 5, 6\};// Allgemeine Form
  typ name [groesse1] [groesse2]... [groesseN] =
       \{ \ldots \}x ;
```

```
Struct
      struct Vorlesung {
         char dozenten [2] [30];
         char titel [30];
        i n t cp ;
     } ksgm ;
     struct Vorlesung ksgm;
     int i = 0;
     char name1 [] = "Serge Autexier";
      while (i < 'stren(name1))ksgm.dozenten [0] [i] = name1[i];i = i + 1;
      }<br>char name2[] = "Christoph Lueth";
      i = 0 :
      \overline{\text{while}} ( i < strlen (name2)) {
        ksgm. dozenten [1][i] = name2[i];i = i + 1;\frac{1}{\text{Korrekte Software}} 6 [18]<br>
\frac{1}{\text{Ksgm} \cdot \text{cp}} = 6;
```
# **Ausdrücke**

Korrekte Software 8 [18]

```
Location Expressions Lexp ::= Loc | Lexp [a] |Lexp . name
        Aexp a ::= N |Lexp | a_1 + a_2 | a_1 - a_2 | a_1 * a_2 | a_1/a_2 | strlen(Exp)
        Bexp b ::= 0 | 1 | a_1 == a_2 | a_1! = a_2| a_1 < = a_2 | b | b_1 \&\& b_2 | b_1 || b_2Exp e := Aexp | Bexp | C
     Explist el := e (, el)?
```
 $\overline{\phantom{a}}$   $\overline{\phantom{a}}$   $\overline{\$ 

![](_page_29_Figure_0.jpeg)

![](_page_29_Picture_1267.jpeg)

![](_page_29_Picture_1268.jpeg)

![](_page_29_Picture_1269.jpeg)

experience of the Software 15 [18] and the set of the set of the set of the set of the set of the set of the set of the set of the set of the set of the set of the set of the set of the set of the set of the set of the set

![](_page_29_Picture_1270.jpeg)

![](_page_29_Figure_5.jpeg)

![](_page_29_Figure_6.jpeg)

![](_page_29_Picture_7.jpeg)

![](_page_30_Figure_0.jpeg)

```
Beispie!<br>
int a [3]:<br>
/** \{ \text{true } \} * /<br>
/** \{ 2 = 2 \text{ and } 3 = 3 \text{ and } 3 = 3 \} * /<br>
int i = 2;<br>
int i = 2 and 3 = 3 and 3 = 3 }*/<br>
(*)* \{ i = 2 \text{ and } 3 = 3 \text{ and } 3 = 3 \} * /<br>
(*)* \{ i = 2 \text{ and } a[i] = 3 \text{ and } a[i] = 3 \} * /<br>
/** \{ i = 1 \text{ and } 4 = 4 \text
```
![](_page_31_Picture_0.jpeg)

# **Funktionen & Prozeduren**

- $\blacktriangleright$  Funktionen sind das zentrale Modularisierungskonzept von C
	- **EXLE** Kleinste Finheit
	- <sup>I</sup> NB. Prozeduren sind nur Funktionen vom Typ **void**
	- Auch in den meisten anderen Sprachen, meist mit Zustandsverkapselung (Methoden)
- $\triangleright$  Wir brauchen:
	- 1. Von Anweisungen zu Funktionen: Deklarationen und Parameter
	- 2. Semantik von Funktionsdefinition und Funktionsaufruf
	- 3. Spezifikation von Funktionen

Korrekte Software 3 [15]

4. Beweisregeln für Funktionsdefinition und Funktionsaufruf

#### **Rückgabewerte**

- **Problem: return bricht sequentiellen Kontrollfluss: if**  $(x = 0)$  **return** -1;<br>**y** = **y** / **x**; // Wird nic // Wird nicht immer erreicht
- ► Lösung 1: verbieten!

 $\triangleright$  MISRA-C (Guidelines for the use of the C language in critical systems):

Rule 14.7 (required)

A function shall have a single point of exit at the end of the function.

▶ Nicht immer möglich, unübersichtlicher Code...

Korrekte Software 5 [15]

Korrekte Software 7 [15]

<sup>I</sup> Lösung 2: Erweiterung der Semantik von <sup>Σ</sup> *\** <sup>Σ</sup> zu <sup>Σ</sup> *\** (Σ + Σ <sup>×</sup> **<sup>V</sup>**)

**Semantik von Anweisungen**  $\mathcal{D}[\![.]\!]$  : **Stmt**  $\rightarrow \Sigma \rightarrow (\Sigma + \Sigma \times V_U)$  $\mathcal{D}\llbracket x = e \rrbracket = \{(\sigma, \sigma(c \mapsto a) \mid (\sigma, c) \in \mathcal{L}\llbracket x \rrbracket, (\sigma, a) \in \mathcal{E}\llbracket e \rrbracket\}$  $D\llbracket\{c \ c_s\}\rrbracket = D\llbracket c_s\rrbracket \circ_S D\llbracket c\rrbracket$  Komposition wie oben  $\mathcal{D}\llbracket\{\,\}\rrbracket = \mathsf{Id}$   $\mathsf{Id} := \{(\sigma,\sigma)|\sigma \in \Sigma\}$  $\mathcal{D}[\![\mathbf{if}(b) \ c_0 \ \mathbf{else} \ \mathbf{c}_1]\!] = \{(\sigma, \tau) \mid (\sigma, 1) \in \mathcal{B}[\![b]\!] \land (\sigma, \tau) \in \mathcal{D}[\![c_0]\!] \}$  $\cup$  { $(\sigma, \tau)$  |  $(\sigma, 0) \in \mathcal{B}[[b]] \wedge (\sigma, \tau) \in \mathcal{D}[[c_1]]$ }  $m$ it  $τ ∈ Σ ∪ (Σ × **V**<sub>U</sub>)$  $\mathcal{D}$ [[**return** e]] = {( $\sigma$ , ( $\sigma$ , a)) | ( $\sigma$ , a)  $\in \mathcal{E}$ [[e]]}  $\mathcal{D}$ [[**return**]] = {( $\sigma$ , ( $\sigma$ ,  $*)$ )}  $\mathcal{D}$ [while (b)  $c$ ] = fix( $\Gamma$ )  $\Gamma(\psi) \stackrel{\text{def}}{=} \{(\sigma, \tau) \mid (\sigma, 1) \in \mathcal{B}[[b]] \wedge (\sigma, \tau) \in \psi \circ_S \mathcal{D}[[c]]\}$  $\cup\, \{(\sigma,\sigma)\mid (\sigma,0)\in\mathcal{B}[\![b]\!]\}$ 

# **Fahrplan**

- $\blacktriangleright$  Einführung
- ▶ Die Floyd-Hoare-Logik
- $\triangleright$  Operationale Semantik
- $\blacktriangleright$  Denotationale Semantik
- $\blacktriangleright$  Äquivalenz der Semantiken
- ▶ Verifikation: Vorwärts oder Rückwärts?
- $\blacktriangleright$  Korrektheit des Hoare-Kalküls
- $\blacktriangleright$  Einführung in Isabelle/HOL
- ▶ Weitere Datentypen: Strukturen und Felder
- ► Funktionen und Prozeduren
- **Referenzen und Zeiger**
- **Frame Conditions & Modification Clauses**

Korrekte Software 2 [15]

 $\blacktriangleright$  Ausblick und Rückblick

![](_page_31_Figure_34.jpeg)

#### **Von Anweisungen zu Funktionen**

**F** Erweiterung unserer Kernsprache:

**FunDef** ::= Id(**Param**∗) **FunSpec**<sup>+</sup> **Blk Param** ::= **Type** Id **Blk** ::= {**Decl**<sup>∗</sup> **Stmt**} **Decl** ::= **Type** Id = **Init** | **Type** Id

- ▶ Type, Init (Initialisierer) s. letzte Vorlesung
- ► **FunSpec** später
- <sup>I</sup> Abstrakte Syntax (vereinfacht, konkrete Syntax mischt **Type** und Id)

#### **Erweiterte Semantik**

- **►** Denotat einer Anweisung: Σ  $\rightarrow$  (Σ + Σ  $\times$  **V**) Σ  $\rightarrow$  (Σ + Σ  $\times$  **V**<sub>U</sub>)
- $\blacktriangleright$  Abbildung von Ausgangszustand  $\Sigma$  auf:

Korrekte Software 4 [15]

- **F** Sequentieller Folgezustand, oder
- <sup>I</sup> Rückgabewert und Rückgabezustand
- ► Was ist mit **void**?
	- ► Erweiterte Werte:  $\mathbf{V}_U \stackrel{\textit{def}}{=} \mathbf{V} + \{*\}$

Korrekte Software 6 [15]

Korrekte Software 8 [15]

 $\triangleright$  Komposition zweier Anweisungen  $f, g : Σ → (Σ + Σ × ∇<sub>U</sub>)$ :

$$
g \circ_S f(\sigma) \stackrel{\text{def}}{=} \begin{cases} g(\sigma') & f(\sigma) = \sigma' \\ (\sigma', v) & f(\sigma) = (\sigma', v) \end{cases}
$$

![](_page_31_Figure_50.jpeg)

#### **Semantik von Blöcken und Deklarationen**

 $\mathcal{D}_{blk}[\![\cdot]\!]$  : **Blk**  $\rightarrow \Sigma \rightarrow (\Sigma + \Sigma \times \mathbf{V}_U)$  $\mathcal{D}_d[\![.]\!]$  : **Decl**  $\rightarrow \Sigma \rightarrow (\Sigma + \Sigma \times \mathbf{V}_U)$ 

Blöcke bestehen aus Deklarationen und einer Anweisung:

 $D_{blk}$ [[decls stmts]] =  $D$ [[stmts]  $\circ_S D_d$ [[decls]]  $\mathcal{D}_d[[t\,i]] = \{(\sigma, \sigma[i \mapsto \bot])\}$  $\mathcal{D}_d \llbracket t \, i \, = init \rrbracket = \{ (\sigma, \sigma[i \mapsto \mathcal{E}_{init} \llbracket init \rrbracket \}$ 

- ▶ Verallgemeinerung auf Sequenz von Deklarationen
- $\triangleright$   $\varepsilon$ <sub>init</sub>[[*.*]] ist das Denotat von Initialisierungen

Korrekte Software 9 [15]

#### **Funktionsaufrufe**

- $\triangleright$  Um eine Funktion f aufzurufen, müssen wir (statisch!) die Semantik der Definition von <sup>f</sup> dem Bezeichner <sup>f</sup> zuordnen.
- **Deshalb brauchen wir eine Umgebung (Environment):**

$$
Env = Id \rightarrow \llbracket \mathbf{FunDef} \rrbracket
$$

$$
= Id \rightarrow \mathbf{V}^N \rightarrow \Sigma \rightarrow (\Sigma \times \mathbf{V}_u)
$$

▶ Das Environment ist zusätzlicher Parameter für alle Definitionen <sup>I</sup> Damit:

$$
\mathcal{E}[\![f(t_1,\ldots,t_n)]\!] \Gamma = \{(\sigma,v) \,|\, \exists \sigma'.(\sigma,(\sigma',v)) \in \Gamma(f)(v_1,\ldots,v_n) \\ \wedge (\sigma,v_i) \in \mathcal{E}[\![t_i]\!] \Gamma \}
$$

- Aufruf einer nicht-definierten Funktion  $f$  oder mit falschen Anzahl  $n$  von Parametern ist nicht definiert
- $\triangleright$  Wird durch statische Analyse verhindert

Korrekte Software 11 [15]

#### **Semantik von Spezifikationen**

- **► Vorbedingung: Auswertung als B**[sp] Γ über dem Vorzustand
- $\blacktriangleright$  Nachbedingung: Erweiterung von  $\mathcal{B}[\![.]\!]$  und  $\mathcal{E}[\![.]\!]$
- Ausdrücke können in Vor- oder Nachzustand ausgewertet werden. ▶ \result kann nicht in Funktionen vom Typ void auftreten.

 $\mathcal{B}_{sp}[[.]] : \mathit{Env} \rightarrow (\Sigma \times (\Sigma \times \mathbf{V}_U)) \rightarrow \mathbf{T}$  $\mathcal{E}_{sp}[[.]] : \mathit{Env} \rightarrow (\Sigma \times (\Sigma \times \mathbf{V}_U)) \rightarrow \mathbf{V}$  $\mathcal{B}_{sp}[[b]] \Gamma = \{ ((\sigma, (\sigma', v)), 1) \mid ((\sigma, (\sigma', v)), 0) \in \mathcal{B}_{sp}[[b]] \Gamma \}$  $\cup$  { $((\sigma, (\sigma', v)), 0)$ }  $((\sigma, (\sigma', v)), 1) \in \mathcal{B}_{sp}$ [*b*][**r**} *. . .*  $\mathcal{B}_{sp}[\![\setminus \mathsf{old}(e)]\!] \sqcap = \{((\sigma, (\sigma', v)), b) \mid (\sigma, b) \in \mathcal{B}[\![e]\!] \sqcap \}$  $\mathcal{E}_{sp}[\![\setminus \mathsf{old}(e)]\!] \sqcap = \{((\sigma, (\sigma', v)), a) \mid (\sigma, a) \in \mathcal{E}[\![e]\!] \sqcap \}$ 

 $\mathcal{E}_{sp}[\![\langle \text{result}]\!]$   $\Gamma = \{((\sigma, (\sigma, v)), v)\}$ 

 $\mathcal{B}_{sp}[\![\mathbf{pre}\;p\;\mathbf{post}\;q]\!] \; \mathsf{\Gamma} = \{(\sigma,(\sigma',v)) \;|\; \sigma \in \mathcal{B}[\![p]\!] \; \mathsf{\Gamma} \wedge (\sigma',(\sigma,v)) \in \mathcal{B}_{sp}[\![p]\!] \; \mathsf{\Gamma}\}$ Korrekte Software 13 [15]

#### **Zusammenfassung**

- $\blacktriangleright$  Funktionen sind zentrales Modularisierungskonzept
- Wir müssen Funktionen modular verifizieren können
- $\triangleright$  Semantik von Deklarationen und Parameter straightforward
- $\triangleright$  Semantik von Rückgabewerten Erweiterung der Semantik
- $\blacktriangleright$  Funktionsaufrufe Environment, um Funktionsbezeichnern eine Semantik zu geben
- $\triangleright$  C kennt nur call by value
- ▶ Spezifikation von Funktionen: Vor-/Nachzustand statt logischer Variablen

 $15$  [15]

 $\Gamma$ 

#### **Funktionsaufrufe**

- Aufruf einer Funktion:  $f(t_1, \ldots, t_n)$ :
	- ► Auswertung der Argumente  $t_1, \ldots, t_n$
	- $\blacktriangleright$  Einsetzen in die Semantik  $\mathcal{D}_{fd}[\![f]\!]$
- $\blacktriangleright$  Was ist mit Seiteneffekten?
	- $\blacktriangleright$  Erst mal gar nichts...
- $\blacktriangleright$  Call by name, call by value, call by reference...?
	- $\triangleright$  C kennt nur call by value (C-Standard 99, §6.9.1. (10))
	- <sup>I</sup> Arrays werden als Referenzen übergeben (deshalb betrachten wir heute keine Arrays als Funktionsparameter).

 $10[15]$ 

- <sup>I</sup> Wir spezifizieren Funktionen durch Vor- und Nachbedingungen
	- $\triangleright$  Ähnlich den Hoare-Tripeln, aber vereinfachte Syntax

**Spezifikation von Funktionen**

Korrekte Software 12 [15]

- ▶ Behavioural specification, angelehnt an JML, OCL, ACSL (Frama-C)
- $\blacktriangleright$  Syntaktisch:

![](_page_32_Picture_1197.jpeg)

![](_page_32_Figure_48.jpeg)

![](_page_33_Picture_0.jpeg)

# **Funktionen & Prozeduren**

- $\blacktriangleright$  Funktionen sind das zentrale Modularisierungskonzept von C
	- **EXLeinste Einheit**
	- <sup>I</sup> NB. Prozeduren sind nur Funktionen vom Typ **void**
	- Auch in den meisten anderen Sprachen, meist mit Zustandsverkapselung (Methoden)
- $\triangleright$  Wir brauchen:
	- 1. Von Anweisungen zu Funktionen: Deklarationen und Parameter
	- 2. Semantik von Funktionsdefinition und Funktionsaufruf
	- 3. Spezifikation von Funktionen

Korrekte Software 3 [14]

4. Beweisregeln für Funktionsdefinition und Funktionsaufruf

# **Hoare-Kalkül für Funktionspezifikationen FunDef** ::= **Type** Id(**Param**∗) **FunSpec**<sup>+</sup> **Blk Param** ::= **Type** Id **FunSpec** ::= /\*\* **pre Bexpr post Bexpr** \*/ **Blk** ::= {**Decl**<sup>∗</sup> **Stmt**} **Decl** ::= **Type** Id = **Init** | **Type** Id  $\blacktriangleright$  Hoare-Tripel:  $\{P\}$  c  $\{Q_I | Q_G\}$

Korrekte Software 5 [14]

![](_page_33_Picture_891.jpeg)

# **Fahrplan**

- $\blacktriangleright$  Einführung
- ▶ Die Floyd-Hoare-Logik
- $\triangleright$  Operationale Semantik
- $\blacktriangleright$  Denotationale Semantik
- $\blacktriangleright$  Äquivalenz der Semantiken
- ▶ Verifikation: Vorwärts oder Rückwärts?
- $\blacktriangleright$  Korrektheit des Hoare-Kalküls
- $\blacktriangleright$  Einführung in Isabelle/HOL
- ▶ Weitere Datentypen: Strukturen und Felder
- ▶ Funktionen und Prozeduren
- **Referenzen und Zeiger**
- **Frame Conditions & Modification Clauses**
- $\blacktriangleright$  Ausblick und Rückblick

Korrekte Software 2 [14]

## **Motivation**

- $\blacktriangleright$  Funktionen sind zentrales Modularisierungskonzept
- Wir müssen Funktionen modular verifizieren können
- $\triangleright$  Semantik von Deklarationen und Parameter straightforward
- $\blacktriangleright$  Semantik von Rückgabewerten Erweiterung der Semantik
- $\triangleright$  Funktionsaufrufe Environment, um Funktionsbezeichnern eine Semantik zu geben
- $\triangleright$  C kennt nur call by value

Korrekte Software 4 [14]

▶ Spezifikation von Funktionen: Vor-/Nachzustand statt logischer Variablen

![](_page_33_Figure_38.jpeg)

![](_page_33_Figure_39.jpeg)

![](_page_34_Figure_0.jpeg)

![](_page_34_Figure_1.jpeg)

![](_page_34_Picture_1671.jpeg)

![](_page_34_Figure_3.jpeg)

![](_page_34_Figure_4.jpeg)

![](_page_34_Picture_1672.jpeg)

![](_page_35_Picture_0.jpeg)

#### **Fahrplan**

- $\blacktriangleright$  Einführung
- ▶ Die Floyd-Hoare-Logik
- **Operationale Semantik**
- $\blacktriangleright$  Denotationale Semantik
- $\blacktriangleright$  Äquivalenz der Semantiken
- ▶ Verifikation: Vorwärts oder Rückwärts?
- Korrektheit des Hoare-Kalküls
- $\blacktriangleright$  Einführung in Isabelle/HOL
- <sup>I</sup> Weitere Datentypen: Strukturen und Felder
- ► Funktionen und Prozeduren
- Referenzen und Zeiger
- Frame Conditions & Modification Clauses
- $\blacktriangleright$  Ausblick und Rückblick

#### Korrekte Software 3 [19]

## **Refenzen in C**

- $\blacktriangleright$  Pointer in C ("pointer type"):
	- <sup>I</sup> Schwach getypt (**void** <sup>∗</sup> kompatibel mit allen Zeigertypen)
	- **Eingeschränkte Zeigerarithmetik (Addition, Subtraktion)**
	- $\blacktriangleright$  Felder werden durch Zeigerarithmetik implementiert
- $\blacktriangleright$  Pointer sind first-class-values
- $\triangleright$  C-Standard läßt das Speichermodell relativ offen
	- **F** Repräsentation von Objekten

Korrekte Software 5 [19]

![](_page_35_Figure_25.jpeg)

```
folgenden Gleichungen:
```
 $read \cdot \Sigma \rightarrow \text{Loc} \rightarrow \text{Val}$  $upd : \Sigma \to \mathsf{Loc} \to \mathsf{Val} \to \Sigma$ 

 $read(upd(\sigma, l, v), l) = v$  $l \neq m \longrightarrow \text{read}(\text{upd}(\sigma, l, v), m) = \text{read}(\sigma, m)$  $upd(upd(\sigma, l, v), l, w) = upd(\sigma, l, w)$  $l \neq m \longrightarrow \text{upd}(\text{upd}(\sigma, l, v), m, w) = \text{upd}(\text{upd}(\sigma, m, w), l, v)$ 

 $\triangleright$  Diese Gleichungen sind vollständig.

Korrekte Software 7 [19]

![](_page_35_Figure_30.jpeg)

#### **Motivation**

- ▶ Bisher: Zustand ist Loc  $\rightarrow$  Val
	- **Loc** symbolische Zustände (Locations)
	- **Val** Basisdatentypen
- <sup>I</sup> Grenzen: keine Referenzen
	- $\triangleright$  Damit auch kein call by reference

Korrekte Software 4 [19]

- **Funktion können nur globale Seiteneffekte haben**
- ▶ Was wäre C ohne Pointer?

![](_page_35_Figure_39.jpeg)

![](_page_35_Figure_40.jpeg)

## **Zeigerarithmetik**

 $\blacktriangleright$  Erklärt noch keine Zeigerarithmetik — dazu:

$$
\mathit{add} : \mathbf{Loc} \to \mathbb{Z} \to \mathbf{Loc}
$$

▶ Wir betrachten keine Differenz von Zeigern

$$
add(I, 0) = I
$$
  

$$
add(add(I, a), b) = add(I, a + b)
$$

Korrekte Software 9 [19]

![](_page_36_Picture_1486.jpeg)

 $11$  [19]

<sup>I</sup> fld\_off(*τ,* <sup>f</sup> ) ist der Offset des Feldes <sup>f</sup> in der Struktur *<sup>τ</sup>* <sup>I</sup> sizeof(*<sup>τ</sup>* ) ist die Größe von Objekten des Typs *<sup>τ</sup>*

![](_page_36_Picture_1487.jpeg)

![](_page_36_Picture_1488.jpeg)

Korrekte Software 15 [19]

![](_page_36_Picture_1489.jpeg)

![](_page_36_Figure_11.jpeg)

![](_page_36_Picture_1490.jpeg)

![](_page_36_Figure_13.jpeg)

# **Ein kurzes Beispiel**

# **void** foo(){  $int x, y, *z;$  /\* Locations: I, m, n \*/  $/** \simeq real(upd(upd(s, n, 1), 1, 0),$  $read(upd(upd(s, n, 1), 1, 0), n), 5), 1) = 5 */$  $z=$  &x ;  $/** \s. read (upd(upd(s, 1, 0)),$ read (upd  $(s, 1, 0), n), 5), 1) = 5*/(3)$  $x= 0$  ;  $\gamma$   $\ast \ \ s$ . read (upd (s, read (s, n), 5), 1) = 5) \*/ (2)  $*z=5$  ;  $/** \simeq$  read (s, l) = 5 \*/ (1)  $\sqrt{*} * \ s$ . read (upd (s, m, read (s, l)), m) = 5 \*/  $y=x$ ;  $y^2$   $\downarrow$  ∗  $\searrow$  \s. read (s, m) = 5<br>  $\downarrow$  \*  $\searrow$  y = 5 } \*/

kte Software 17 [19]

**The Mill** 

#### **Zusammenfassung**

- ► Um Referenzen (Pointer) in C behandeln zu können, benötigen wir ein **Zustandsmodell**
- ► Referenzen werden zu Werten wie Zahlen oder Zeichen.
	- $\triangleright$  Arrays und Strukturen sind keine first-class values.
	- Großes Problem: aliasing
- **Erweiterung der Semantik und der Hoare-Tripel nötig:** 
	- $\triangleright$  Vor/Nachbedingungen werden zu Zustandsprädikaten.
	- ▶ Zuweisung wird zu Zustandsupdate.
	- <sup>I</sup> Problem: Vereinfachung von Zuständen benötigt Gleichheit/Ungleichheit von Referenzen
- <sup>I</sup> Nächsten Donnerstag: Gleichheit und Ungleichheit über Loc, Generierung von Vorbedingungen, Definiertheit

kte Software 19 and 19 and 19 and 19 and 19 and 19 and 19 and 19 and 19 and 19 and 19 and 19 and 19 and 19 and 19 and 19 and 19 and 19 and 19 and 19 and 19 and 19 and 19 and 19 and 19 and 19 and 19 and 19 and 19 and 19 and

# **Ein kurzes Beispiel**  $\blacktriangleright$  An der Stelle (1) können wir direkt vereinfachen An den Stellen (2) und (3) ist keine Zwischenvereinfachung mehr möglich ▶ Die finale Vorbedingung wird wie folgt vereinfacht:  $read(upd(upd(update(σ, n, l), l, 0), read(upd(σ, n, l), l, 0), n), 5), l) = 5$  $read(upd(upd(upd(σ, n, l), l, 0) read(upd(σ, n, l), n), 5), l) = 5$  $read(upd(upd(upd(σ, n, l), l, 0), l, 5), l) = 5$  $5 = 5$ kte Software 18 [19]

![](_page_38_Picture_0.jpeg)

![](_page_38_Figure_1.jpeg)

![](_page_38_Figure_2.jpeg)

![](_page_38_Figure_3.jpeg)

# **Fahrplan**

- $\blacktriangleright$  Einführung
- ▶ Die Floyd-Hoare-Logik
- $\triangleright$  Operationale Semantik
- $\blacktriangleright$  Denotationale Semantik
- $\blacktriangleright$  Äquivalenz der Semantiken
- ▶ Verifikation: Vorwärts oder Rückwärts?
- Korrektheit des Hoare-Kalküls
- $\blacktriangleright$  Einführung in Isabelle/HOL
- ▶ Weitere Datentypen: Strukturen und Felder
- **Funktionen und Prozeduren**
- Referenzen und Zeiger

Korrekte Software 2 [19]

- **Frame Conditions & Modification Clauses**
- $\blacktriangleright$  Ausblick und Rückblick

# **Probleme**

1. Gleichheit und Ungleichheit von Pointern:

$$
read(S, \Gamma | x) \stackrel{?}{=} read(S, \Gamma | y)
$$

- 2. Aliasing unterschiedliche Referenzen auf das gleiche Objekt
- 3. Gültigkeit von Pointer und Undefiniertheit

Korrekte Software 4 [19]

![](_page_38_Figure_23.jpeg)

 $\blacktriangleright$  Behandelt einfaches Aliasing Korrekte Software 6 [19]

![](_page_38_Figure_25.jpeg)

![](_page_39_Figure_0.jpeg)

![](_page_39_Figure_1.jpeg)

# **Modification Sets**

- ► Idee: Spezifiziere, welcher Teil des Zustands verändert werden darf.
	- ► ... denn wir können nicht spezifizieren, was gleich bleibt.
- **F** Syntax: modifies **Mexp**

**Mexp** ::= **Loc** | **Mexp** [∗] | **Mexp** [i : j] | **Mexp** *.* **name**

 $13 [19]$ 

- ► Mexp sind Lexp, die auch Teile von Feldern bezeichnen.
- <sup>I</sup> Semantik: [[<sup>−</sup>]] : Env <sup>→</sup> **Mexp** <sup>→</sup> <sup>Σ</sup> <sup>→</sup> <sup>P</sup>(**Loc**)
- ► Modification Sets werden in die Hoare-Tripel integriert.

 $\Gamma$ 

**Regeln mit Modification Sets**  $\blacktriangleright$  Regeln werden mit Modification Set annotiert: Γ, Λ  $\vdash$  {P} c {Q<sub>1</sub>|Q<sub>2</sub>}  $\blacktriangleright$  Modification Set wird durchgereicht, aber:  $\overline{\Gamma, \Lambda \vdash \{\lambda \sigma.\llbracket I \rrbracket \Gamma \in dom(\sigma) \land \llbracket I \rrbracket \Gamma \in \Lambda \land Q(upd(\sigma, \llbracket I \rrbracket \Gamma, \llbracket e \rrbracket \Gamma))\}$  $l = e$  ${Q|R}$ 

 $15 [19]$ 

#### **Neue Annotationen**

 $\blacktriangleright$  valid (1): *l* ist eine gültige Lokation

 $[\![$  valid  $( I ) ]\!] \Gamma \stackrel{\text{def}}{=} \lambda S. \{ \text{add}([\![\!1]\!]\Gamma, x) \mid 0 \leq x < \text{sizeof}(\text{Type}(l)) \} \subset \text{dom}(S)$ 

 $\triangleright$  array (1, n): *l* ist eine gültige Lokation für ein Feld der Größe *n*.

 $[\arctan(\mathsf{a}, \mathsf{n})] \Gamma \stackrel{\text{def}}{=} \lambda S$ .  $\{ \text{add}([\![\mathsf{a}]\!] \Gamma, x) \mid 0 \leq x < n * \text{sizeof}(\text{Type}(\mathsf{a})) \}$  $\subset$  dom(S)

 $\blacktriangleright$  separated(a, m, b, n): Felder a[m] und b[n] sind disjunkt.

 $[\![separated(a, m, b, n)]\!] \Gamma \stackrel{\text{def}}{=}$  $({add(\llbracket a \rrbracket \Gamma, x) \mid 0 \le x < m * \textit{sizeof}(\text{Type}(a))})$  $\cap$  {add( $[[b]] \Gamma, x$ )  $|0 \le x < n * \text{ sizeof}(\text{Type}(b))\}\) = \emptyset$ 

 $10 [19]$ 

# **Frame Rule**

 $\triangleright$  Konstanzregel (Rule of Constancy):

Korrekte Software 12 [19]

$$
\frac{\vdash \{P\} \ c \{Q\}}{\vdash \{P \land R\} \ c \{Q \land R\}}
$$

▶ Problem: gilt mit Pointern nur eingeschränkt, da c eventuell Teile des Zustands verändert, über den <sup>R</sup> Aussagen macht.

![](_page_39_Figure_25.jpeg)

![](_page_39_Figure_26.jpeg)

![](_page_40_Picture_0.jpeg)

# **int** swap(int \*x, int \*y) {<br> $\begin{cases} x \in \{6x = 6y, x \in \text{old}(*x), xy = \text{old}(*y) \} x \end{cases}$  $\begin{array}{ll} \left\langle \ast \bullet \left( \frac{\cos x}{2}, \ast \star \right) \right\rangle & = \left\langle \bullet \left( \left( \ast \right) \right), \ast \right\rangle = \left\langle \bullet \left( \left( \ast \right) \right) \right\rangle & = \left\langle \bullet \left( \left( \ast \right) \right) \right\rangle & = \left\langle \bullet \left( \left( \ast \right) \right) \right\rangle & = \left\langle \bullet \left( \left( \ast \right) \right) \right\rangle & = \left\langle \bullet \left( \left( \ast \right) \right) \right\rangle & = \left\langle \bullet \left( \left( \ast \right) \right) \right\rangle$

**Zusammenfassung** <sup>I</sup> Herleitung von Gleichheit, Ungleichheit und Validität von Pointern ist schwierig. ▶ Dazu: kürzere Beschreibung des Zustands, Separation Logic ► Der Zustand ist immer noch sehr groß.

- $\triangleright$  Wir können inbesondere keine Beweisverpflichtung zwischendurch erledigen.
- **Dazu: Vorwärtsrechnung.**

kte Software 19 and 19 and 19 and 19 and 19 and 19 and 19 and 19 and 19 and 19 and 19 and 19 and 19 and 19 and 19 and 19 and 19 and 19 and 19 and 19 and 19 and 19 and 19 and 19 and 19 and 19 and 19 and 19 and 19 and 19 and

**All Museum** 

**Swap (Annahme: &x == &y)**

```
\begin{array}{ll} \text{/*} & \text{Beweis:} \\ & \text{[read(s, x)] = read(s, y),} \\ & \text{read(s, x) = read(s, y),} \\ & \text{read(s, z) = read(sold, read(sold, y))}, \\ & \text{read(s, z) = read(sold, read(sold, y)) = read(sold, read(sold, y))}, \\ & \text{read(s, x) = read(sold, read(sold, x)) = read(sold, read(sold, y))}, \\ & \text{**} = *y; \end{array}\begin{array}{rl} \text{/*} & \{ \& \text{if } \& \text{if } \&
```
 $*$ y = z;<br>
/∗∗ { &x==&y, \*x == \old(\*y), \*y == \old(\*x) } \*/

}

kte Software 18 [19]

![](_page_41_Figure_0.jpeg)

![](_page_41_Figure_1.jpeg)

![](_page_41_Picture_2218.jpeg)

![](_page_41_Picture_2219.jpeg)

![](_page_41_Figure_4.jpeg)

![](_page_41_Picture_2220.jpeg)

![](_page_41_Figure_6.jpeg)

![](_page_41_Figure_7.jpeg)

```
Beispiel
      int max(int a[], int a_len)
     /∗∗ pre \array (a, a_len);
        post for all int i; 0 \le i && i < a_len \rightarrow a[i] \le \text{result};
     {
i n t x ;
      i n t r ;
        x= 0 ;
        r= a [0];while (x< a_len)
     /** inv x \le a len &&
                       \begin{array}{ccc} \text{for all} \ \hline \text{int} & \text{if} \ 0 <= \text{if} \ \& \ \text{if} \ x \implies \text{if} \ x <= \text{if} \ x <= \text{if} \ x <= \text{if} \ x <= \text{if} \ x <= \text{if} \ x <= \text{if} \ x <= \text{if} \ x <= \text{if} \ x <= \text{if} \ x <= \text{if} \ x <= \text{if} \ x <= \text{if} \ x <= \text{if} \ x <= \text{if} \ x <= \if (a[x] > r) = a[x];
            x = x + 1;return r;
    }
Korrekte Software 9 [9]
                                                                                                                        \blacksquare
```
![](_page_43_Figure_0.jpeg)

![](_page_43_Picture_1069.jpeg)

![](_page_43_Picture_1070.jpeg)

![](_page_43_Picture_1071.jpeg)

![](_page_43_Picture_1072.jpeg)

![](_page_43_Figure_5.jpeg)

![](_page_43_Figure_6.jpeg)

![](_page_43_Figure_7.jpeg)

 $\blacksquare$ 

Korrekte Software 7 [7]

![](_page_44_Picture_0.jpeg)

![](_page_44_Picture_1.jpeg)

# **Semantik**

- **•** Operational Auswertungsrelation  $\langle c, \sigma \rangle \rightarrow \sigma'$
- **►** Denotational Partielle Funktion  $[[c]] : Σ → Σ$
- $\blacktriangleright$  Axiomatisch Floyd-Hoare-Logik
- <sup>I</sup> Äquivalenz von operationaler und denotationaler Semantik
- ▶ Welche Semantik wofür?

Korrekte Software 5 [18]

![](_page_44_Picture_10.jpeg)

# **Fahrplan**

- $\blacktriangleright$  Einführung
- ▶ Die Floyd-Hoare-Logik
- $\triangleright$  Operationale Semantik
- $\blacktriangleright$  Denotationale Semantik
- $\blacktriangleright$  Äquivalenz der Semantiken
- ▶ Verifikation: Vorwärts oder Rückwärts?
- $\blacktriangleright$  Korrektheit des Hoare-Kalküls
- $\blacktriangleright$  Einführung in Isabelle/HOL
- ▶ Weitere Datentypen: Strukturen und Felder
- $\blacktriangleright$  Funktionen und Prozeduren
- **Referenzen und Zeiger**
- **Frame Conditions & Modification Clauses**
- ▶ Ausblick und Rückblick

Korrekte Software 2 [18]

![](_page_44_Picture_26.jpeg)

### **Floyd-Hoare-Logik**

- Floyd-Hoare-Logik: partiell und total
- $\triangleright \ \vdash \{P\} \ c \ \{Q\} \ vs. \ \models \{P\} \ c \ \{Q\}$ : Vollständigkeit, Korrektheit
- **Die sechs Basisregeln**
- ▶ Zuweisungsregel: vorwärts (Floyd) vs. rückwärts (Hoare)
- $\blacktriangleright$  Zusammenhang mit denotationaler/operationaler Semantik
- ► VCG: Schwächste Vorbedingung und stärkste Nachbedingung

# **Erweiterung der Programmiersprache**

Korrekte Software 6 [18]

- ▶ Zeiger und Referenzen
	- **E** Lokationen nicht mehr symbolisch (Variablennamen), sondern abstrakt  $\Sigma =$  **Loc**  $\rightarrow$  **Val**, **Val** = **N** + **C** + **Loc**
	- $\blacktriangleright$  Zustand wird als abstrakter Datentyp mit Operationen Read und Upd modelliert
	- $\blacktriangleright$  Zuweisung nicht mehr mit Substitution/Ersetzung, sondern explizit durch Upd
	- $\blacktriangleright$  Spezifikationen sind Zustandsprädikate

#### **Frame Conditions und Modification Sets**

- Frame Problem: welcher Teil des Zustands bleibt gleich?
- ▶ Mit Zeigern: modification sets Spezifikation des veränderlichen Teils

![](_page_45_Picture_0.jpeg)

![](_page_45_Figure_1.jpeg)

# **Wie modelliert man Java?**

- ▶ Die Kernsprache ist ähnlich zu C0.
- $\blacktriangleright$  Java hat erschwerend
	- **Dynamische Bindung,**
	- <sup>I</sup> Klassen mit gekapselten Zustand und Invarianten,
	- $\blacktriangleright$  Nebenläufigkeit, und
	- $\blacktriangleright$  Reflektion.
- $\blacktriangleright$  Java hat dafür aber
	- **E** ein einfacheres Speichermodell, und
	- $\blacktriangleright$  eine wohldefinierte Ausführungsumgebung (die JVM).

Korrekte Software 13 [18]

![](_page_45_Figure_14.jpeg)

# **Die Sprache C: Was haben wir ausgelassen?**

#### Semantik:

- <sup>I</sup> Nichtdeterministische Semantik: Seiteneffekte, Sequence Points −→ Umständlich zu modellieren, Effekt zweitrangig
- $\blacktriangleright$  Implementationsabhängiges, unspezifiziertes und undefiniertes Verhalten −→ Genauere Unterscheidung in der Semantik

Kontrollstrukturen:

- <sup>I</sup> **switch** −→ Ist im allgemeinen Fall ein **goto**
- ▶ goto, setjmp/longjmp → Tiefe Änderung der Semantik (continuations)
- 

# **Die Sprache C: Was haben wir ausgelassen?**

#### Für realistische C-Programme:

 $\blacktriangleright$  Compiler-Erweiterungen (gcc, clang)

Korrekte Software 10 [18]

 $\blacktriangleright$  Büchereien (Standardbücherei, Posix, ...)

Korrekte Software 12 [18]

Korrekte Software 14 [18]

 $\blacktriangleright$  Nebenläufigkeit

**Wie modelliert man PHP?** Gar nicht.

![](_page_45_Picture_29.jpeg)

![](_page_46_Figure_0.jpeg)

![](_page_46_Picture_1.jpeg)